## Fichier:Déployer une passerelle LoRaWAN pour The Things Network kit-seeed-avec-antenne.jpg

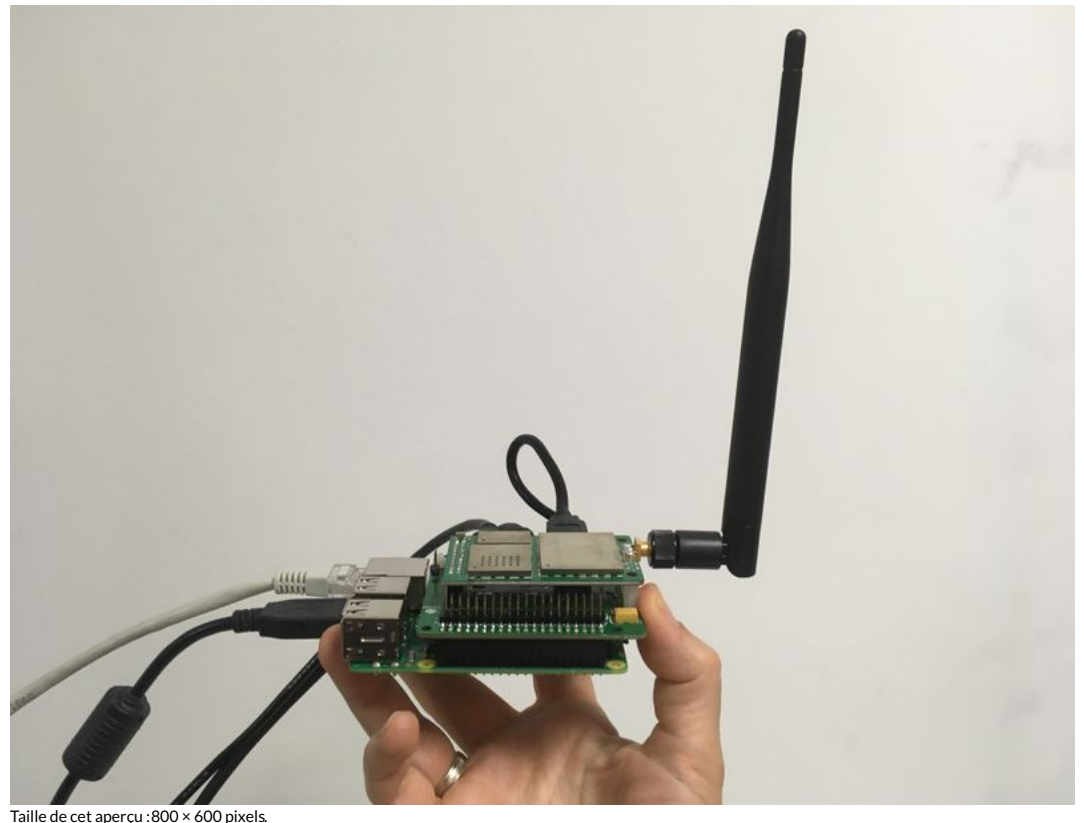

Fichier [d'origine](https://wikifab.org/images/2/22/D%25C3%25A9ployer_une_passerelle_LoRaWAN_pour_The_Things_Network_kit-seeed-avec-antenne.jpg) (4 032 × 3 024 pixels, taille du fichier : 1,33 Mio, type MIME : image/jpeg) Fichier téléversé avec MsUpload on [Déployer\\_une\\_passerelle\\_LoRaWAN\\_pour\\_The\\_Things\\_Network](https://wikifab.org/wiki/D%25C3%25A9ployer_une_passerelle_LoRaWAN_pour_The_Things_Network)

## Historique du fichier

Cliquer sur une date et heure pour voir le fichier tel qu'il était à ce moment-là.

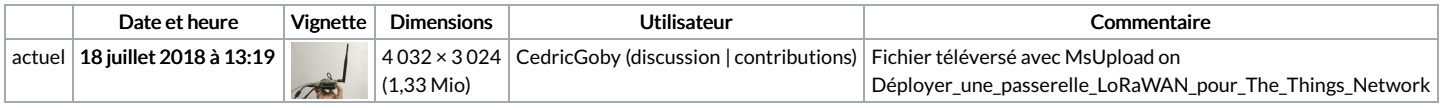

Vous ne pouvez pas remplacer ce fichier.

## Utilisation du fichier

Le fichier suivant est un doublon de celui-ci (plus de [détails](https://wikifab.org/wiki/Sp%25C3%25A9cial:Recherche_fichier_en_double/D%25C3%25A9ployer_une_passerelle_LoRaWAN_pour_The_Things_Network_kit-seeed-avec-antenne.jpg)) :

Fichier:Déployer une passerelle LoRaWAN pour The Things Network [kit-seeedstudio-avec-antenne.jpg](https://wikifab.org/wiki/Fichier:D%25C3%25A9ployer_une_passerelle_LoRaWAN_pour_The_Things_Network_kit-seeedstudio-avec-antenne.jpg)

Aucune page n'utilise ce fichier.

## Métadonnées

Ce fichier contient des informations supplémentaires, probablement ajoutées par l'appareil photo numérique ou le numériseur utilisé pour le créer. Si le fichier a été modifié depuis son état original, certains détails peuvent ne pas refléter entièrement l'image modifiée.

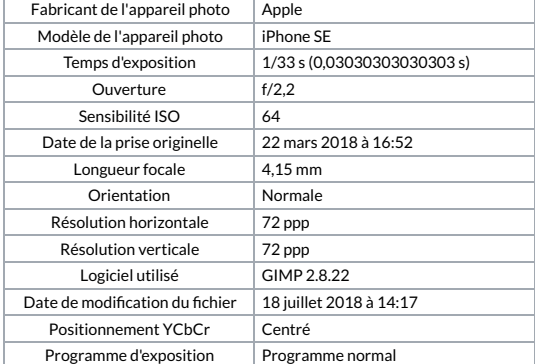

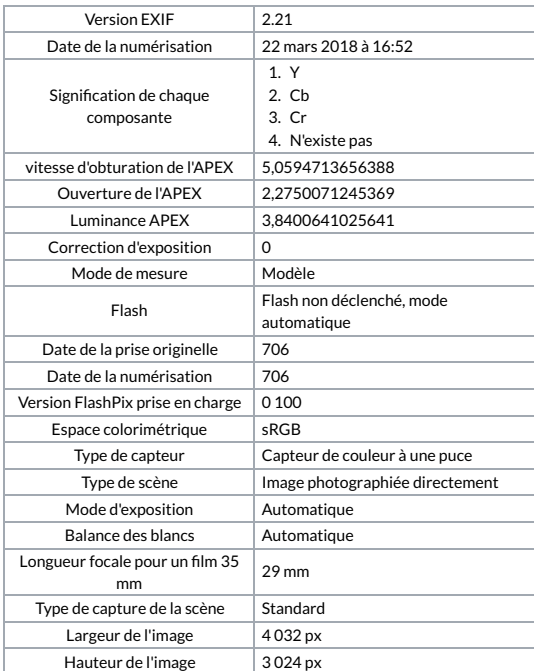